## CS-150L Computing for Business Students Loan Amortizations

#### Instructor:

**Matthew Barrick** 

e-mail: barrick@cs.unm.edu

www.cs.unm.edu/~barrick

Office: Farris Engineering Center (FEC) room 106 PMT(rate, nper, -pv)

$$P = \frac{rate \times pv \times (1 + rate)^{nper}}{(1 + rate)^{nper} - 1}$$

### Lab 7: Due Sunday, March 28

- Understanding how a loan works.
- Loan Amortization Schedules
- Excel PMT() function
- Textbook equation reading and translating
- The meaning of *Biweekly* and *Semimonthly*.
- The meaning of periodic rate and how it relates to an APR (Annual Percentage Rate).
- Compute a *running tally* of interest or principal paidto-date.
- Use of the EOMONTH() function.

### What is the Value of Each Equation?

|   | Α  | В  | С  |
|---|----|----|----|
| 1 | 10 | 20 | 30 |

1) = A1 + B1 + C1

1) 60

2) = SUM(A1+B1+C1)

2) = SUM(60) = 60

3) = SUM(A1, B1, C1)

- 3) 60
- 4) = AVERAGE(A1+B1+C1) 4) 60
- 5) = AVERAGE(A1, B1, C1) 5) 20

### **Empty and Space in Equations**

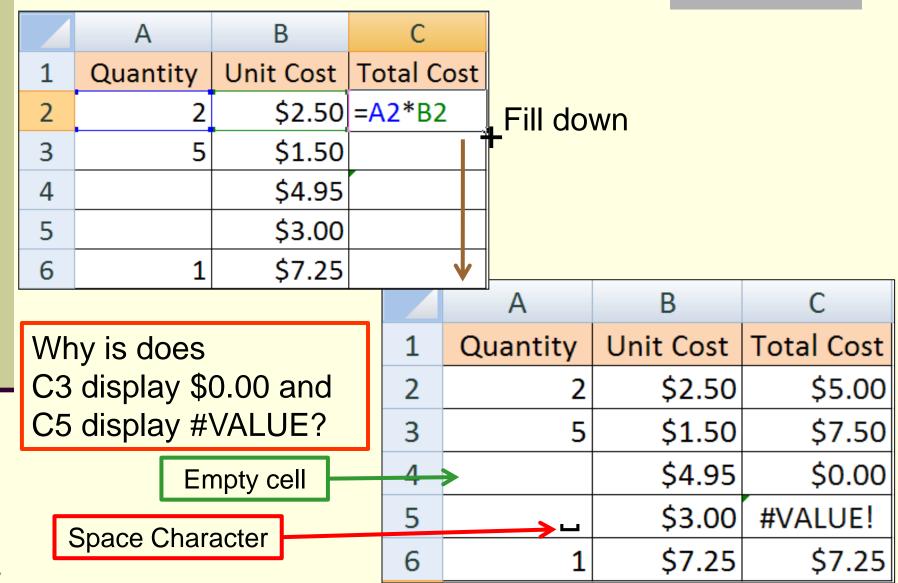

# Space in Range of SUM Function

|    |                        |           |                 |     |                 | ,        |           |            |
|----|------------------------|-----------|-----------------|-----|-----------------|----------|-----------|------------|
|    |                        | А         | В               |     | С               |          |           |            |
|    | 1                      | Quantity  | Unit Cost       | Tot | al Cost         |          |           |            |
|    | 2                      | 2         | \$2.50          |     | \$5.00          |          |           |            |
|    | 3                      | 5         | \$1.50          |     | \$7.50          |          |           |            |
|    | 4                      |           | \$4.95          |     | \$0.00          |          |           |            |
|    | 5                      |           | \$3.00          | #V  | ALUE!           |          | В         | С          |
|    | 6                      | 5         |                 |     | \$7.25          | ity      | Unit Cost | Total Cost |
|    | 7                      | =SUM(A2:A | <del>\</del> 6) |     |                 | 2        | \$2.50    | \$5.00     |
|    |                        | <u> </u>  |                 | 3   |                 | 5        | \$1.50    | \$7.50     |
|    |                        |           | [               | 4   |                 |          | \$4.95    | \$0.00     |
| =5 | =SUM(A2:A6) ignores    |           |                 | 5   | → _ \$3.00 #VAL |          |           | #VALUE!    |
|    | the<br>Space Character |           | 6               |     | 1               | \$7.25   | \$7.25    |            |
|    |                        |           |                 | 7   |                 | <b>8</b> | 19.2      | #VALUE!    |
|    |                        |           |                 |     |                 |          |           |            |

### Which are Correct?

|   | Α     | В     |
|---|-------|-------|
| 1 | Name  | Lab 1 |
| 2 | Ori   | 100%  |
| 3 | Oin   | 78%   |
| 4 | Bofur | 63%   |

Enter an Excel equation that calculates the average of all the grades for lab 1 and will fill across correctly. The equation *must not* use any constants.

a) = SUM(B2:B4)/3

- c) = AVERAGE(\$B\$2:\$B\$4)
- d) = B2+B3+B4/3
- e) = (B2+B3+B4)/3
- f) = B2/3 + B3/3 + B4/3

$$\uparrow g$$
) = SUM(B2:B4)/COUNT(B2:B4)

When no **weights** are given, it can be assumed that all items to be averaged have the same weight.

## Quiz: Average()

|   | Α  | В   |
|---|----|-----|
| 1 | 50 | 100 |

What is the value of =AVERAGE(A1+B1)?

- a) 150
- b) 75
- c) 50
- d) 100
- e) 75%

## Quiz: Filling Right

|   | Α     | В     | С     | D     |
|---|-------|-------|-------|-------|
| 1 | Name  | Lab 1 | Lab 2 | Lab 3 |
| 2 | Ori   | 100%  | 95%   | 93%   |
| 3 | Oin   | 78%   | 77%   | 73%   |
| 4 | Bofur | 63%   | 44%   | 56%   |

Which equation calculates the average of all the grades for lab 1 and can be *filled right* to correctly calculate the average grades in columns C through D. The equation *must not* use constants.

- a) = AVERAGE(B2+B3+B4)
- b) = AVERAGE(\$B\$2+\$B\$3+\$B\$4)
- c) = SUM(\$B\$2:\$B\$4)/3
- d) = AVERAGE(B2:B4)
- e) = AVERAGE(\$B\$2:\$B\$4)

#### **Business Related Time Intervals**

Usually, all of these are equally spaced intervals.

Biannual: Once every two years.

Semiannual: Twice each year.

Quarterly: Four times a year, at three-month intervals.

Bimonthly: Once every two months (6 times per year).

Monthly: 12 times per year.

Semimonthly: Twice each month (24 times per year).

Biweekly: Once every two weeks (26 times per year).

Weekly: Every week, 52 times per year.

### Calculating Periodic Interest Rate from APR

Periodic Interest Rate = 
$$\frac{APR}{n}$$

Where APR is the Annual Percentage Rate and n is the number of periods in one year.

For a daily periodic interest rate, most lending institutions use an amortized base of 365.

Examples: APR = 12.99%

Monthly Periodic Rate = 12.99%/12 = 1.0825% Daily Periodic Rate = 12.99%/365 = 0.0356%

### Quiz: Periodic Interest Rates

|   | Α                      | В          |
|---|------------------------|------------|
| 1 | Loan Balance:          | \$1,000.00 |
| 2 | APR:                   | 15.99%     |
| 3 | Monthly Periodic Rate: | =          |

Witch Excel equation will give the **Monthly Periodic**Interest Rate in the above spreadsheet?

- a) = B2/B1
- b) = B1/B2
- c) = B2/12
- d) = (B2/12) \* B1
- e) = B2/12 \* B1

## Multiplying Every Cell By a Constant

- Place the constant in a cell.
- 2. Copy the value in the cell.
- 3. Select all the cells you want to Multiply by the constant.
- 4. Paste Special:
  - Excel 2003: Edit Menu → Paste Special → Operation: Multiply.
  - Excel 2007: Home Ribbon → Paste → Paste Special → Operation: Multiply.

### Exponents

$$5^2 = 5 \times 5 = 25$$
 (math notation)

$$5^2 = 5^5 = 25$$
 (Excel notation)

$$2^5 = 2 \times 2 \times 2 \times 2 \times 2 = 32$$
 (math notation)

$$2^5 = 2^2^2 = 32$$
 (Excel notation)

## Quiz: Exponents

■ In Excel, what is the value of =3^3

- a) 3
- b) 6
- c) 9
- d) 12
- e) 27

### **Use of Named Cells**

|   | А                       | В       |
|---|-------------------------|---------|
| 1 | APR                     | 25%     |
| 2 | Principle               | 1000    |
|   | Interest, compounded    |         |
| 3 | annually, after 1 year: | =B2*APR |

- In Excel, the user can assign a name to a cell or a range of cells.
- Such names can be used in equations in place of absolute cell references.

### Named Cells: Excel 2007

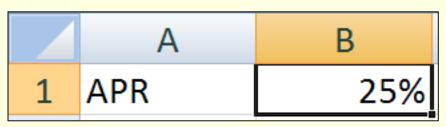

- Select the cell you want to name.
- 2. Right click in the selected cell and select "Name a Range..."
- 3. Enter the name
- 4. Select the Scope.
- 5. Click OK.

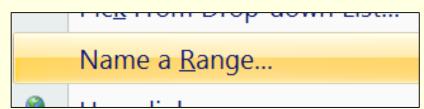

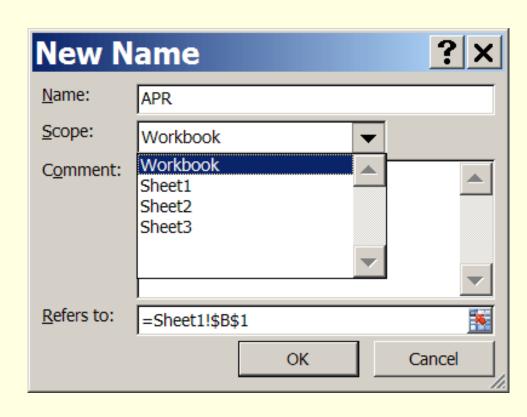

## Name Manager

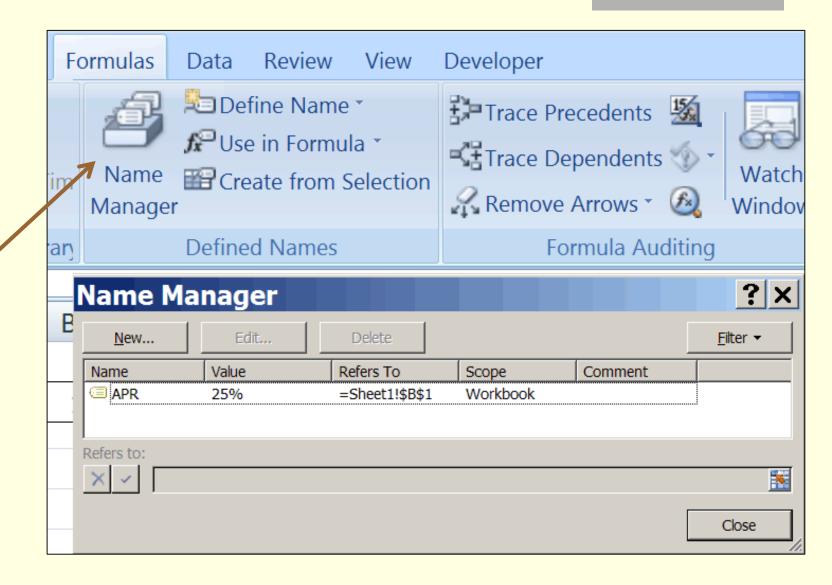

### Named Cells: Excel 2003

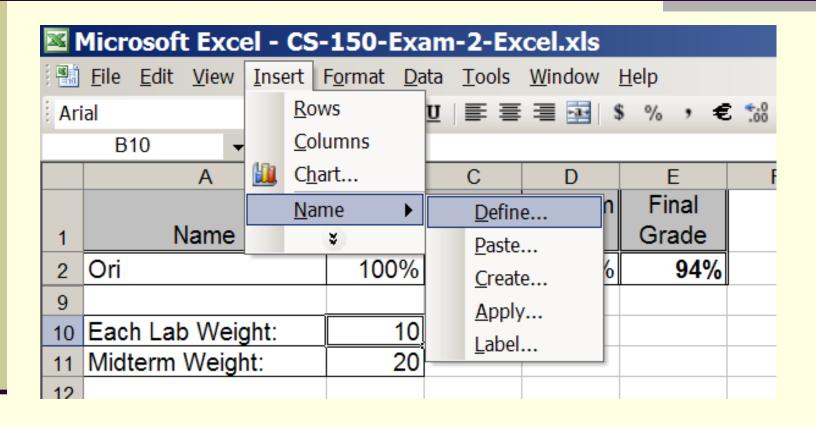

## Writing a Math Equation in Excel

The Excel PMT(*rate*, *nper*, -*pv*) function calculates the periodic payment, *P*, on a loan by the formula:

$$P = \frac{rate \times pv \times (1 + rate)^{nper}}{(1 + rate)^{nper} - 1}$$

- rate: Periodic interest rate.
- nper: Total number of periods.
- Principle value of loan

=
$$(rate*pv*(1+rate)^nper) / ((1 + rate)^nper - 1)$$

### Quiz: Math to Excel

$$PV = FV \div (1+i)^n$$

This is the Present Value equation given in the Financial Accounting Textbook (MGMT 202). Which is the correct translation into Excel notation?

```
a) = (FV) / (1+i^n)
b) = (FV / (1+i^n))
c) = (FV / (1+i*n))
d) = (FV / (1+(i^n)))
e) = FV / ((1+i)^n)
```

### Quiz: Math to Excel

The profitability equation for earnings per share given in the Financial Accounting Textbook (MGMT 202) is:

$$Earnings\_per\_share = \frac{Net\_income - Preferred\_stock\_dividends}{Average\_common\_shares\_outstandng}$$
 
$$EpS = \frac{NI - PSD}{ACSO}$$

#### Which Excel equation is a correct translation?

- a) = (NI PSD)/ACSO
- b) = EpS ((NI PSD)/ACSO)
- c) = NI PSD/ACSO
- d) = (NI PSD/ACSO)
- e) = EpS + ((NI PSD/ACSO))

## Running Totals

|   | Α       | В        | С  |       | D   |              |
|---|---------|----------|----|-------|-----|--------------|
|   | Trans   |          |    |       | F   | Payments     |
| 1 | #       | Date     | Pa | yment | Ma  | de to Date   |
| 2 | 1       | 4-Feb    | \$ | 23.00 | =SU | M(\$C\$2:C2) |
| 3 | 2       | 7-Feb    | \$ | 14.20 | \$  | 37.20        |
| 4 | 3       | 14-Feb   | \$ | 19.95 | \$  | 57.15        |
| 5 | 4       | 15-Feb   | \$ | 10.00 | \$  | 67.15        |
| 6 | 5       | 22-Feb   | \$ | 15.30 | \$  | 82.45        |
| 7 | 6       | 27-Feb   | \$ | 12.45 | \$  | 94.90        |
| 8 | Total P | ayments: | \$ | 94.90 |     |              |

#### Running Total:

Sum from **Beginning** (absolute) through **Current** (relative)

## Quiz: Running Totals

|   | Α      | В  |         | С   |            |
|---|--------|----|---------|-----|------------|
|   |        |    |         | P   | ayments    |
| 1 | Date   | Pa | ayments | Mad | de to Date |
| 2 | 3/4/08 | \$ | 57.00   | \$  | 57.00      |
| 3 | 4/2/08 | \$ | 45.00   | \$  | 102.00     |
| 4 | 5/7/08 | \$ | 23.00   | \$  | 125.00     |
| 5 | 6/1/08 | \$ | 15.00   | \$  | 140.00     |
| 6 | 7/3/08 | \$ | 98.00   | \$  | 238.00     |

Which Excel Equation can be entered in cell **C2** and filled down from C2:C6 to correctly calculate the Payments Made to Date?

- a) = SUM(\$C\$2:\$C\$6)
- b) = SUM(\$B\$2:B2)
- c) = SUM(B2:B6)
- d) = SUM(\$B\$2:B6)
- e) = SUM(C2:C6)

#### **Alternate Solution:**

$$C2: = B2$$

$$C3: = C2+B3$$

## Excel PMT() function

- PMT (PayMenT) for a loan based on constant payments and a constant interest rate.
- Syntax: PMT(*rate*, *nper*, -*pv*)
  - rate: Periodic interest rate (APR divided by the number of periods per year),
  - nper: Total number of periods during the term of the loan,
  - pv: Principle value of loan.

### PMT Example

A five year loan is created on an original principal of \$5,000 at a fixed APR of 6.75% compounded monthly.

|    | Α               | В    | С                                   | D              | Е          | F           |
|----|-----------------|------|-------------------------------------|----------------|------------|-------------|
| 1  | _               | pv   | Original Principle of Loan          |                | \$5,000    |             |
| 2  | Given           |      | Fixed APR                           |                | 6.75%      |             |
| 3  | ত               |      | Period of Compounding               |                | 1          | month       |
| 4  | Total Loan Term |      |                                     | 5              | years      |             |
| 5  |                 |      |                                     |                |            |             |
| 6  | ,n              |      | Number of Periods Per Year          |                | 12         | months/year |
| 7  | SÜ              | rate | Periodic Interest Rate              | E2/E6          | 0.5625%    |             |
| 8  | Calculations    | nper | Total Number of Periods of the loan | E4*E6          | 60         | months      |
| 9  | <u>  2</u>      | р    | Periodic Payment                    | PMT(E7,E8,-E1) | \$98.42    |             |
| 10 | ပ္မ             |      | Total Amount of all Payments        | E9*E8          | \$5,905.04 |             |
| 11 |                 |      | Total Finance Charge                | E10-E1         | \$905.04   |             |

### **Auto Loan Scenarios**

|    | Α                                                                                     | В                                                    | С                                                             | D                                             | E                                                    | F                                               |
|----|---------------------------------------------------------------------------------------|------------------------------------------------------|---------------------------------------------------------------|-----------------------------------------------|------------------------------------------------------|-------------------------------------------------|
| 1  | First Bank of the Milky<br>Way<br>1 Mandelbrot Drive,<br>Tombal Station, USA,<br>Mars | 4 year loan,<br>No down payment,<br>Monthly Payments | 4 year loan,<br>No down payment,<br>Semi-Monthtly<br>Payments | 4 year loan,<br>No down payment,<br>Bi-weekly | 6 year loan,<br>No down payment,<br>Monthly Payments | 6 year loan,<br>\$2000 down<br>Monthly Payments |
| 2  | Price of 2008 Toyota Prius                                                            | \$19,692.00                                          |                                                               |                                               |                                                      |                                                 |
| 3  | Manufacture's Rebate                                                                  | \$1,000.00                                           |                                                               |                                               |                                                      |                                                 |
| 4  | Down Payment                                                                          | \$0.00                                               | \$0.00                                                        | \$0.00                                        | \$0.00                                               | \$2,000.00                                      |
| 5  | Amount to Finance                                                                     | \$18,692.00                                          | \$18,692.00                                                   | \$18,692.00                                   | \$18,692.00                                          | \$16,692.00                                     |
| 6  | Term (in years)                                                                       | 4                                                    | 4                                                             | 4                                             | 6                                                    | 6                                               |
| 7  | Annual Percentage Rate (APR)                                                          | 6.10%                                                | 6.10%                                                         | 6.10%                                         | 7.60%                                                | 7.60%                                           |
| 8  | Number of Payments per Year                                                           | 12                                                   | 24                                                            | 26                                            | 12                                                   | 12                                              |
| 9  | Periodic Interest Rate                                                                | 0.5083%                                              | 0.2542%                                                       | 0.2346%                                       | 0.6333%                                              | 0.6333%                                         |
| 10 | Total Number of Payments                                                              | 48                                                   | 96                                                            | 104                                           | 72                                                   | 72                                              |
| 11 | Periodic Payment (PMT)                                                                | \$439.84                                             | \$219.67                                                      | \$202.76                                      | \$324.09                                             | \$289.42                                        |
| 12 | Periodic Payment (equation)                                                           | \$439.84                                             | \$219.67                                                      | \$202.76                                      | \$324.09                                             | \$289.42                                        |
| 13 | Total of Payments                                                                     | \$21,112.30                                          | \$21,088.70                                                   | \$21,086.88                                   | \$23,334.67                                          | \$20,837.92                                     |
| 14 | Finance Charge                                                                        | \$2,420.30                                           | \$2,396.70                                                    | \$2,394.88                                    | \$4,642.67                                           | \$4,145.92                                      |
| 26 |                                                                                       |                                                      |                                                               |                                               |                                                      |                                                 |

## Quiz: PMT(rate, nper, -pv)

A five year loan is created on an original principal of \$5,000 at a fixed APR of 6.75% compounded monthly.

|    | Α               | В    | С                                   | D     | Е          | F           |
|----|-----------------|------|-------------------------------------|-------|------------|-------------|
| 1  | ,               | pv   | Original Principle of Loan          |       | \$5,000    |             |
| 2  | Given           |      | Fixed APR                           |       | 6.75%      |             |
| 3  | Ö               |      | Period of Compounding               |       | 1          | month       |
| 4  | Total Loan Term |      |                                     | 5     | years      |             |
| 5  |                 |      |                                     |       |            |             |
| 6  | (0              |      | Number of Periods Per Year          |       | 12         | months/year |
| 7  | ons             | rate | Periodic Interest Rate              | E2/E6 | 0.5625%    |             |
| 8  | Calculations    | nper | Total Number of Periods of the loan | E4*E6 | 60         | months      |
| 9  |                 | р    | Periodic Payment                    |       | \$98.42    |             |
| 10 | O               |      | Total Amount of all Payments        |       | \$5,905.04 |             |
| 11 |                 |      | Total Finance Charge                |       | \$905.04   |             |

The Periodic Payment is given by:

a) PMT(E2, E4, -E1)

**b)** PMT(E7, E8, -E1)

**c)** PMT(E2, E6, -E1)

d) PMT(E7, E6, -E1)

## Quiz: Total Finance Charge

A five year loan is created on an original principal of \$5,000 at a fixed APR of 6.75% compounded monthly.

|    | Α                                        | В                             | С                          | D          | Е       | F           |
|----|------------------------------------------|-------------------------------|----------------------------|------------|---------|-------------|
| 1  | _                                        | pv Original Principle of Loan |                            |            | \$5,000 |             |
| 2  | Given                                    |                               | Fixed APR                  |            | 6.75%   |             |
| 3  | ত                                        |                               | Period of Compounding      |            | 1       | month       |
| 4  |                                          |                               | Total Loan Term            |            | 5       | years       |
| 5  |                                          |                               |                            |            |         |             |
| 6  | <b>(0</b>                                |                               | Number of Periods Per Year |            | 12      | months/year |
| 7  | S<br>S<br>S                              | rate                          | Periodic Interest Rate     | E2/E6      | 0.5625% |             |
| 8  | nper Total Number of Periods of the loan |                               | E4*E6                      | 60         | months  |             |
| 9  | 0 Total Amount of all Payments           |                               |                            | \$98.42    |         |             |
| 10 |                                          |                               |                            | \$5,905.04 |         |             |
| 11 |                                          |                               |                            | \$905.04   |         |             |

The Total Finance Charge is given by:

### Compound Interest

The account balance (interest plus principal) is calculated at the end of each *period*.

During the next period, interest is calculated on the *full* balance at the end of the last period.

If \$100 was borrowed for 2 years at an annual periodic interest rate of 10%, the interest compounded annually would be:

```
$100 * 10% * 1 period = $10 (in the 1st period).
```

Balance at the end of the first period: \$100 + \$10 = \$110.

$$110 * 10\% * 1 period = 11 (in the 2nd period).$$

Thus, the total interest in the loan is:

## Simple Interest vs Compound Interest

Simple interest =

[Original Principle] \* [Periodic Rate] \* [The Number of Periods]

Compound Interest For One Period =

[Current Balance] \* [Periodic Rate]

### Setting Up a Worksheet form Words

On January 1, 2008, Austin took out a loan of \$1000.00 at an interest rate of 12.00% APR compounded monthly. He has a minimum payment of \$100.00 due the first of every month starting February. He always makes his minimum payment. What is the balance of his account on March 1, 2008?

- Extract the information from the paragraph,
- Organize the information in a spreadsheet with assumptions clearly separated from calculations,
- **Solve** the problem within the spreadsheet such that changing any of the assumptions automatically changes the results.
- Format a assumptions, calculations and results for clarity and easy readability.

### Words to Worksheet – Set up

On January 1, 2008, Austin took out a loan of \$1000.00 at an interest rate of 12.00% APR compounded monthly. He has a minimum payment of \$100.00 due the first of every month starting February. He always makes his minimum payment. What is the balance of his account on March 1, 2008?

|    | Α                | В                  | С          | D       | E          | F         |
|----|------------------|--------------------|------------|---------|------------|-----------|
| 1  | ons              | Amount Financed    | \$1,000.00 |         |            |           |
| 2  | APR              |                    | 12.00%     |         |            |           |
| 3  | ssumptions       | Monthly Payment    | \$100.00   |         |            |           |
| 4  | As               | Date of Loan       | 1/1/2008   |         |            |           |
| 5  |                  |                    |            |         |            |           |
| 6  | Peri             | odic Interest Rate | 1.0000%    |         |            |           |
| 7  |                  |                    |            |         |            |           |
|    |                  |                    |            |         | Amount     |           |
|    |                  |                    |            | Finance | Applied to | Principal |
| 8  | B Date           |                    | Payment    | Charge  | Principal  | Balance   |
| 9  |                  | February 1, 2008   | \$100.00   |         |            |           |
| 10 | 10 March 1, 2008 |                    | \$100.00   |         |            |           |

### Quiz

On a standard auto loan, interest is accrued on

- 1. the loan balance
- 2. the payment made this period
- the total of all payments made since the start of the loan
- 4. the borrower's salary
- 5. the principle paid this period

### Finance Charge

|    | Α          | В                      | С          | D          | Е          | F         |
|----|------------|------------------------|------------|------------|------------|-----------|
| 1  | ons        | Amount Financed        | \$1,000.00 |            |            |           |
| 2  | ssumptions | APR                    | 12.00%     |            |            |           |
| 3  | ıns        | Monthly Payment        | \$100.00   |            |            |           |
| 4  | As         | Date of Loan           | 1/1/2008   |            |            |           |
| 5  |            |                        |            |            |            |           |
| 6  |            | Periodic Interest Rate | 1.0000%    |            |            |           |
| 7  |            |                        |            |            |            |           |
|    |            |                        |            |            | Amount     |           |
|    |            |                        |            | Finance    | Applied to | Principal |
| 8  |            | Date                   | Payment    | Charge     | Principal  | Balance   |
| 9  |            | February 1, 2008       | \$ 100.00  | \$ 10.00   |            |           |
| 10 |            | March 1, 2008          | \$ 100.00  | =F9*\$C\$6 |            |           |

■ Row 1: =C1\*C6 or =\$C\$1\*\$C\$6

■ Row 2: =F9\*\$C\$6 --- it is ok that F9 is empty.

### Amount Applied to Principal

|    | Α  | В                | С          | D       | E          | F         |
|----|----|------------------|------------|---------|------------|-----------|
| 1  | JS | Amount Financed  | \$1 000 00 |         |            |           |
|    |    |                  |            |         | Amount     |           |
|    |    |                  |            | Finance | Applied to | Principal |
| 8  |    | Date             | Payment    | Charge  | Principal  | Balance   |
| 9  |    | February 1, 2008 | \$100.00   | \$10.00 | \$90.00    |           |
| 10 |    | March 1, 2008    | \$100.00   | \$0.00  | \$100.00   |           |

- Row 1 (not special fill it down): =C9-D9
- The value showing in E11 is incorrect because the Finance Charge in F10 is incorrect until the Principal Balance equation is done.
- When Principal Balance equation is done, the other values will update to correct values.

### Principal Balance

|    | Α               | В                  | С          | D       | Е          | F         |
|----|-----------------|--------------------|------------|---------|------------|-----------|
| 1  | Amount Financed |                    | \$1,000.00 |         |            |           |
| 2  | ssumpti         | APR                | 12.00%     |         |            |           |
| 3  | ıns             | Monthly Payment    | \$100.00   |         |            |           |
| 4  | Date of Loan    |                    | 1/1/2008   |         |            |           |
| 5  |                 |                    |            |         |            |           |
| 6  | Peri            | odic Interest Rate | 1.0000%    |         |            |           |
| 7  |                 |                    |            |         |            |           |
|    |                 |                    |            |         | Amount     |           |
|    |                 |                    |            | Finance | Applied to | Principal |
| 8  |                 | Date               | Payment    | Charge  | Principal  | Balance   |
| 9  |                 | February 1, 2008   | \$100.00   | \$10.00 | \$90.00    | \$910.00  |
| 10 |                 | March 1, 2008      | \$100.00   | \$9.10  | \$90.90    | \$819.10  |

**Row 1**: =C1-E9 or =\$C\$1-E9

■ Row 2: =F9-E10

### Quiz:

|   | Α        | В        | С        |
|---|----------|----------|----------|
| 1 | APR      | 6.10%    |          |
| 2 |          |          |          |
| 3 | Date     | Interest | Balance  |
| 4 | 3/1/2008 |          | \$550.00 |
| 5 | 4/1/2008 | =        |          |

Which equation entered in B5 will give the interest (compounded monthly) charged for the month of March?

- a) (\$B\$1 / 12) \* C4
- b) (\$B\$1 / 12) \* (A5 A4)
- c) (\$B\$1 / 12) \* (A4 A5)
- d) (\$B\$1 / 12) \* (A4 A5) \* C4
- e) \$B\$1 \* C4

### Quiz:

|   | Α           | В                   | С        | D       |
|---|-------------|---------------------|----------|---------|
| 1 | Daily Perio | odic Interest Rate: |          | 0.0630% |
| 2 |             |                     |          |         |
|   | Number      |                     |          |         |
| 3 | of Days     | Balance             | Interest |         |
| 4 | 41          | \$1,257.52          |          |         |
| E |             |                     |          |         |

The simple interest on the balance in cell B4 over a period of days given in cell A4 can be calculated by?

a) = 
$$D$1*B4$$

$$b) = D$1 + B4 + A4$$

$$c) = D1*B4*A4$$

$$d) = D$1 + B4*A4$$

$$e) = D$1*B4 + A4$$

### The Current Balance in an Account

In most accounts, loans, annuities, checking accounts, cell phone accounts, .... there are 3 components:

- 1) Account Balance at the end of previous period.
- 2) Account Activity during the *current period*.

  Depending on the type of account, may includes such items as:
  - Interest accrued this period
  - Interest charged this period
  - Fees charged this period
  - Deposits made this period
  - Withdrawals or purchases made this period.
- 3) Account Balance at end of the current period.

## Common Account Balance Layout

|   | А                | В                   | С                     | D                      |
|---|------------------|---------------------|-----------------------|------------------------|
|   | Date of Period's | Money Added to      | Money Subtracted from | Balance at End         |
| 1 | End              | Balance this Peroid | Balance this Period   | of Period              |
| 2 |                  |                     |                       |                        |
| 3 |                  |                     |                       |                        |
| 4 |                  |                     |                       | <b>Previous Period</b> |
| 5 |                  | Curren              | t Period              |                        |
| 6 |                  |                     |                       |                        |
| 7 |                  |                     |                       |                        |
| 8 |                  |                     |                       |                        |